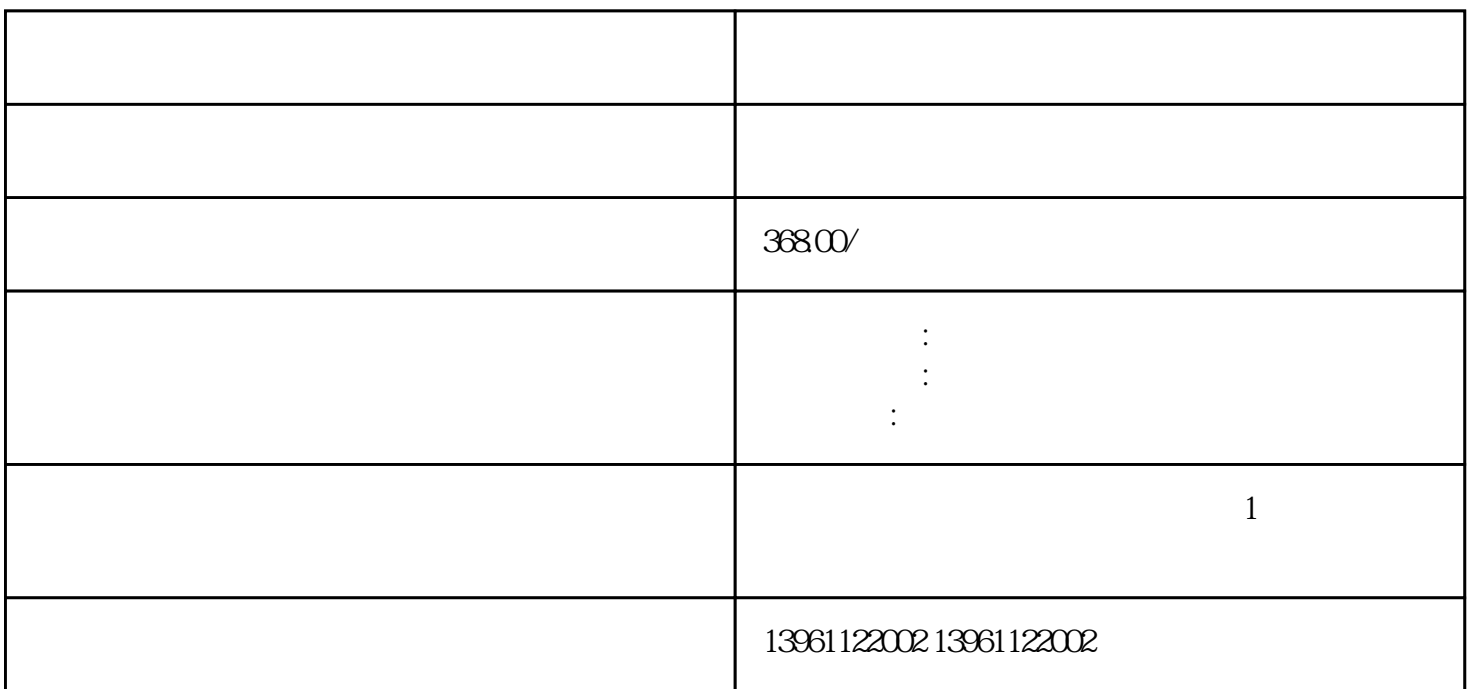

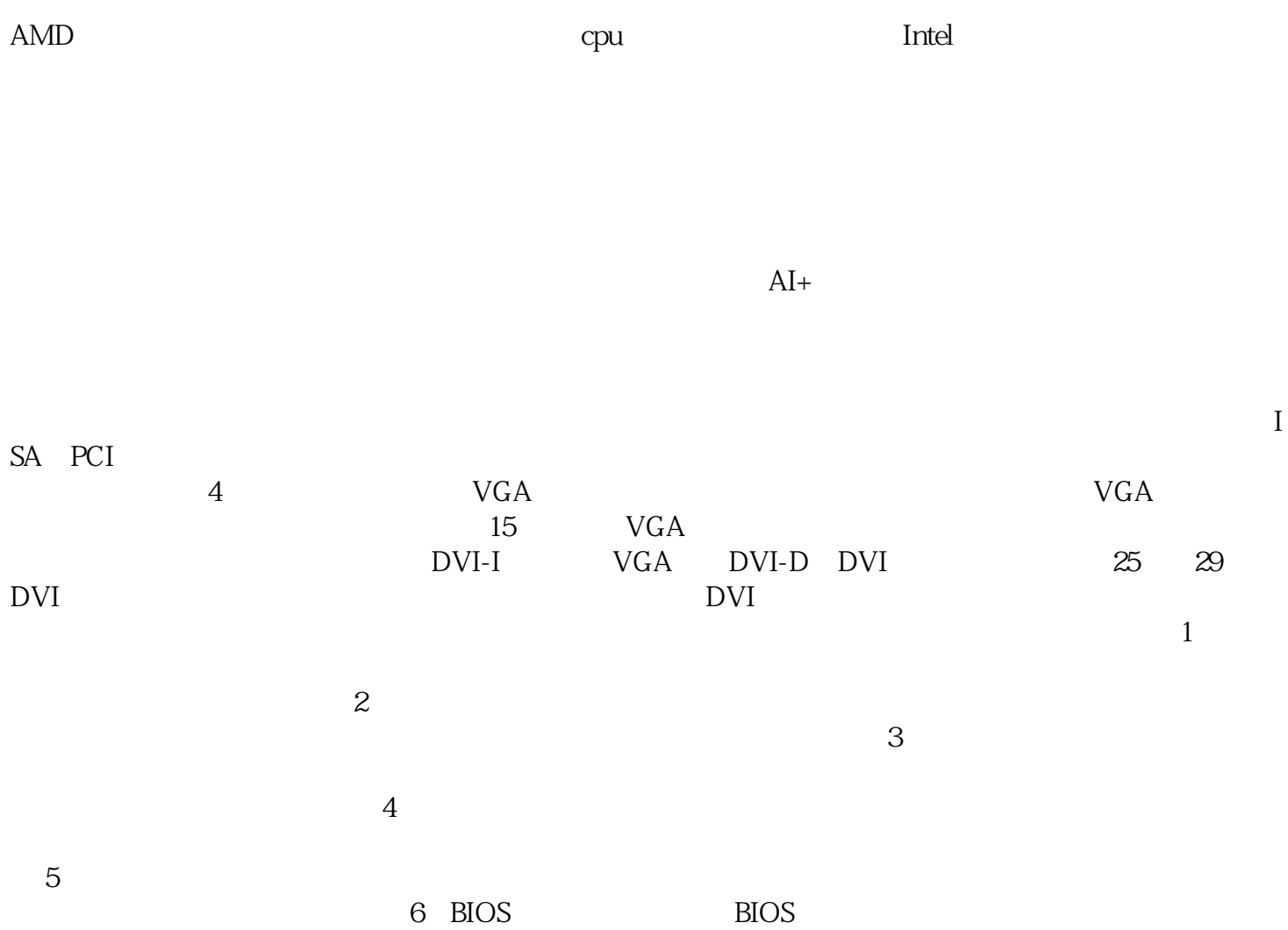

 $\overline{B}$ IOS  $\overline{A}$ 

a: CPU CPU CPU  $1$  $\sim$  2  $3$  $4$  $5$  $6$ 据和电源线是否完好无损。尝试更换数据和电源线来排除可能存在的故障。 7、重置BIOS设置:在工控  $\rm BIOS$  $CPU$ 代CPU与6代CPU对工控机而言有什么区别来展开这一分析,首先,我们来说说这个4代CPUI7-4770。 H  $\begin{tabular}{lllllll} \multicolumn{2}{l}{{\bf LVDS/TTL}} & $\color{red}{\bf LCD}$ & $\color{blue};\color{blue}{945}$ & & & & & \\ & & $\color{blue}{\bf U}$ & & $\color{blue}{\bf USB}$ & & & & \\ \multicolumn{2}{l}{{\bf U}} & & & $\color{blue}{\bf USB}$ & & & & \\ \multicolumn{2}{l}{{\bf U}} & & & $\color{blue}{\bf USB}$ & & & \\ \multicolumn{2}{l}{{\bf U}} & & & & $\color{blue}{\bf USB}$ & & & \\ \multicolumn{2}{l}{{\bf U}} & & & & $\color{blue}{\bf USB}$ & & & \\ \multicolumn$ ) USB  $($  $I$ nternet $\overline{I}$  $\overline{D}$ NS $\overline{D}$  $)$ ,  $USE$  $\text{USB}$  and  $\text{USB}$  $\text{USB}$ USB<br>
USB 干<mark>PC USB</mark> USB IBM Microsoft 1994<br>USB20 30 USB2.0 USB3.0 afrwetdfdd